#### REALIZZATO CON IL SOSTEGNO DI

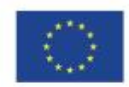

**UNIONE EUROPEA**<br>Fondo sociale europeo

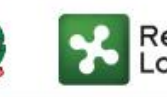

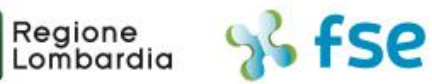

## POR FSE 2014-2020 / OPPORTUNITÀ E INCLUSIONE

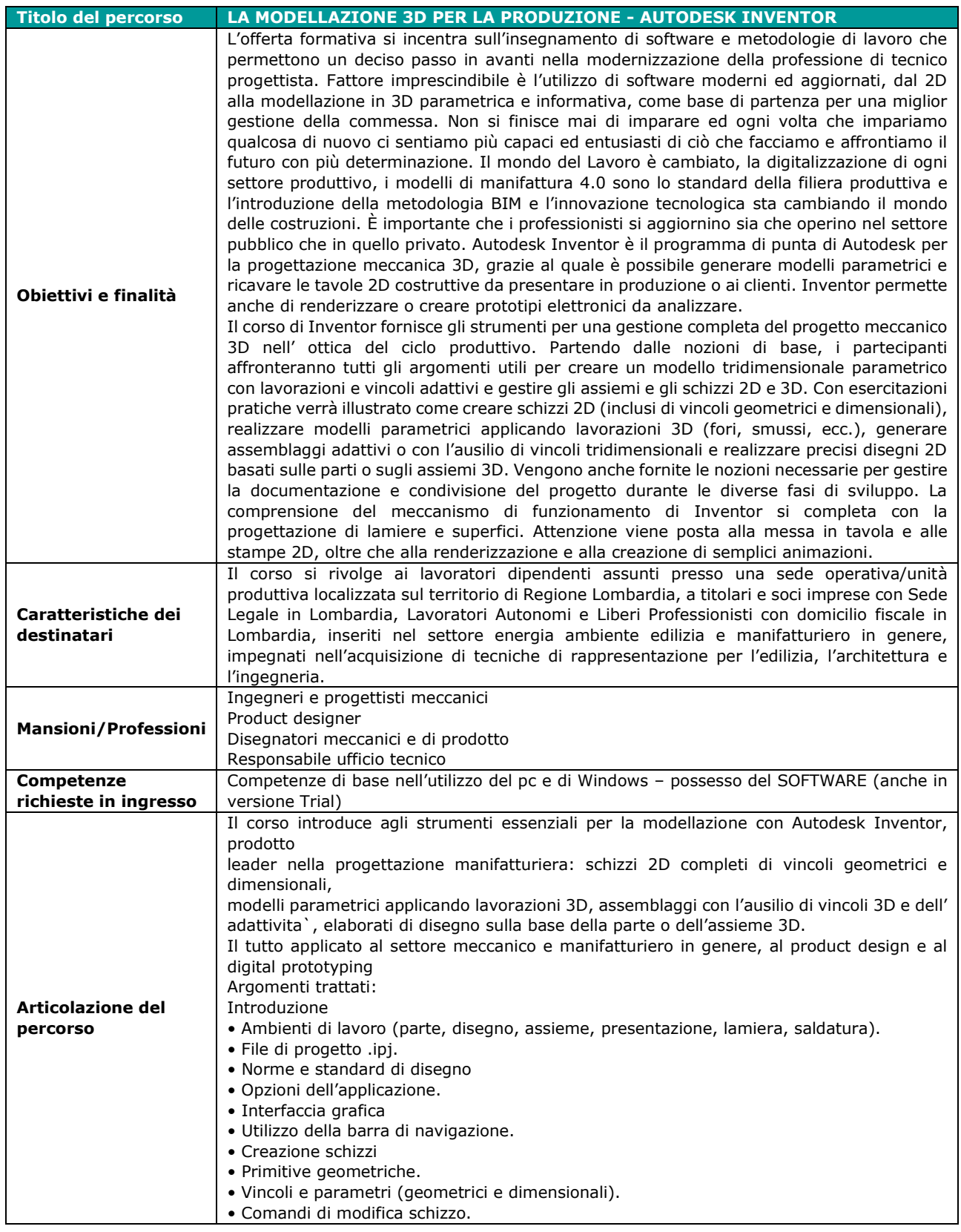

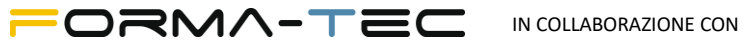

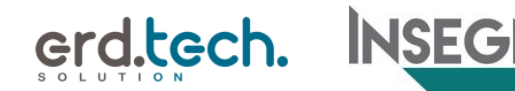

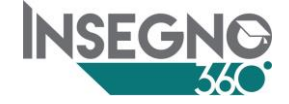

### REALIZZATO CON IL SOSTEGNO DI

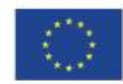

**UNIONE EUROPEA**<br>Fondo sociale europeo

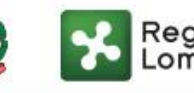

# Regione 86 FSC

## POR FSE 2014-2020 / OPPORTUNITÀ E INCLUSIONE

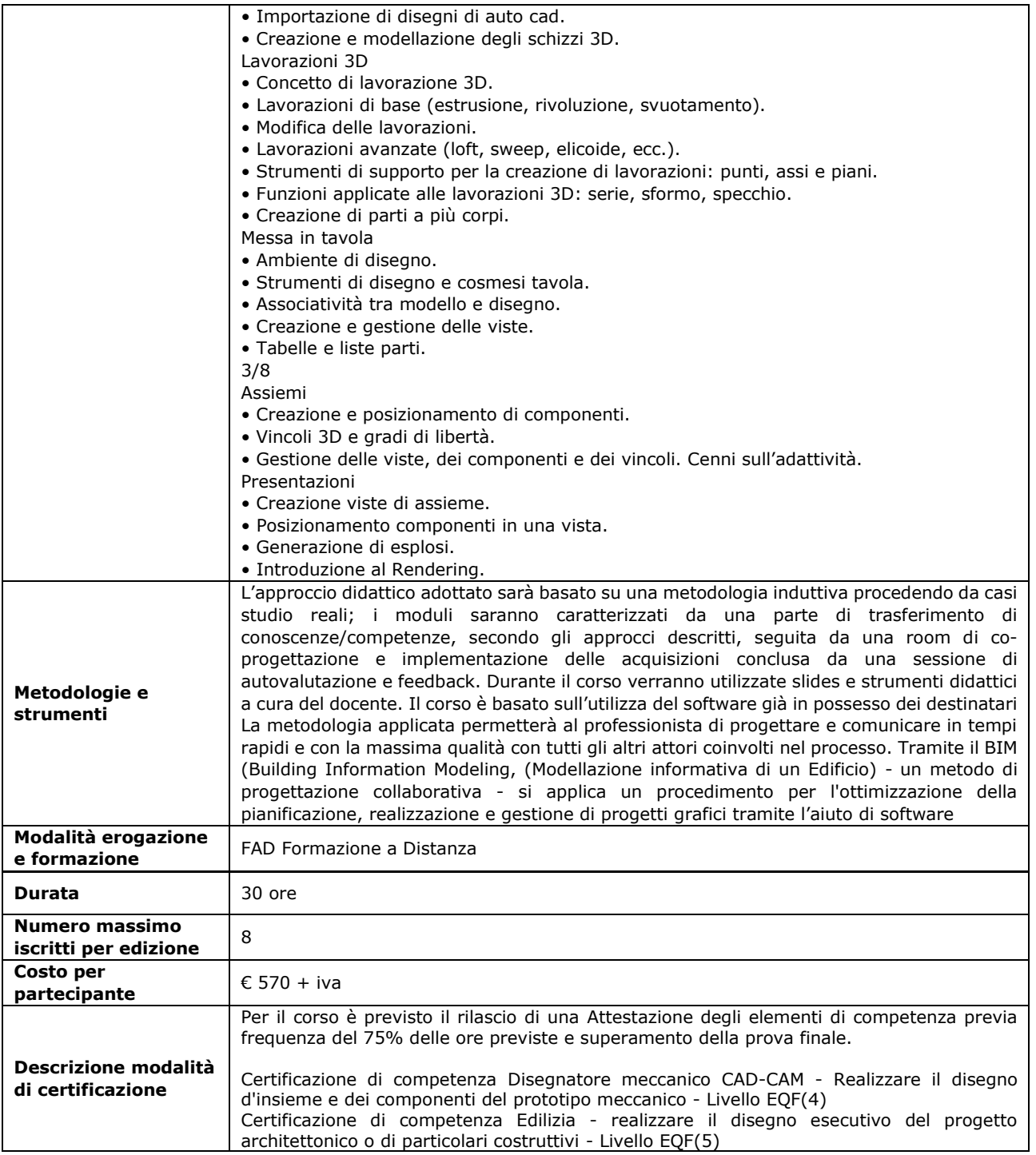

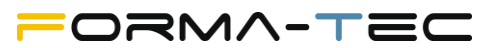

IN COLLABORAZIONE CON

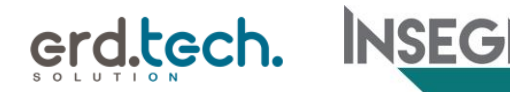

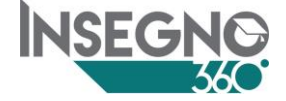